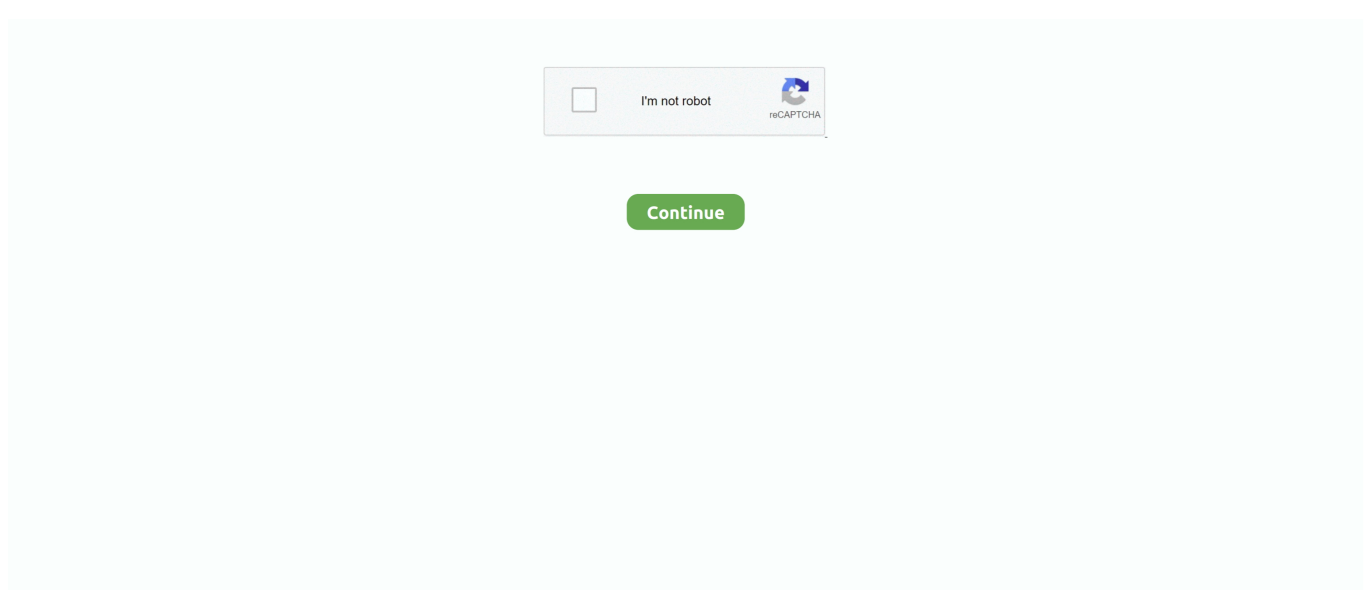

## **Parallels Desktop 9 For Mac Activation**

So if the operating system is running on the system we need a program with accessibility for this operating system.. Parallels Desktop 13 Keygen based hypervisor virtualization technology allows you to create powerful and easy-to-use virtual machines install on 32-bit and 64-bit virtual machines run Windows and Linux applications like Mac OS Back button without restarting your computer.. Moreover Mac touch bar can also integrate Microsoft apps such as excel PowerPoint word and outlook.. 0 devices and iSight USB webcams It provides assistance to the attributes of the latest version for designers and has.. Ink motions or info controls are upheld from Microsoft Word while weight detecting stylus benefit was changed it up of Windows programs.. In line with the Insider review a home window shrunk 10 VM which set 45 13 GB to parallels desktop 13 to 17.. The different display modes give you full control over the level of combination between MAC and Windows later it provided help for USB 2.. So when that OS run on the system we must need application with availability for that OS.. Later on it delivered help for USB 2 0 devices and iSight USB webcams It supplies assistance that attributes in the latest version for designers and has.. Parallels desktop 13 keys-based hypervisor virtualization technology allows you to create powerful and easy-to-use virtual machines install on 32-bit and 64-bit virtual machines Windows and Linux applications such as Mac OS let back button Run without restarting the computer.

In line with inside testing a Home windows 10 VM that was utilizing 45 13 GB in Parallels Desktop 13 shrunk right down to 17.. 77 GB in model 14 There is much more you can free up hard disk space by removing junk files and other useless data to keep system storage optimized.. Ink movements or info treasures are held up by Microsoft Word while the weight detection pen advantage It has been modified by Windows applications.. With multiple modes you can fully control the level of integration between MAC and Windows.. Its different view modes let you full control of the level of combination amongst Mac and Windows.

## **parallels desktop activation**

parallels desktop activation key, parallels desktop activation, parallels desktop activation key free, parallels desktop activation key mac, parallels desktop activation code, parallels desktop activation mac, parallels desktop activation crack, how to find parallels desktop activation key, parallels desktop 15 activation key generator, parallels desktop 15 activation key, parallels desktop activate windows, parallels desktop activate mouse, parallels desktop 16 activation key

77 GB in the model You can free up space on your hard disk by removing junk files and other useless data to optimize your systems storage capacity.. Its multiple view modes let you full control of the level of integration between Mac and Windows.. This mode permits users to shrink down their running VMs configure them in order to remain always on top of their other applications if needed.. This mode allows users to shrink their running VMs to keep them on top of their other applications when needed.

## **parallels desktop activation key mac**

## **parallels desktop activation code**

e10c415e6f